Республиканский семинар «Качество образования в ОУ: подходы, критерии, пути достижения»

«Сущность применения некоторых методов математической статистики при проведении педагогических исследований»

> К. псх. н. педагог-психолог ЦПМСС «Лабиринт» Митюхина Н.П.

> > *ВОЛЖСК, 2012*

## *Если что-либо делается неправильно достаточно часто, оно становится правильным.*

*Закон Мерфи*

#### Математическая статистика

- Занимается как статистическим описанием результатов опытов или наблюдений, так и построением и проверкой подходящих математических моделей, содержащих понятие вероятности.
- Ее методы расширяют возможности научного предсказания и рационального принятия решения, где существенные параметры не могут быть известны или контролируемы с достаточной точностью.

#### Диагностика в педагогической практике

#### Решает следующие задачи:

- 1. прослеживает результативность работы учащихся и педагога;
- 2. выступает как инструмент формирования.

#### Ведущие функции диагностики педагогического процесса включают:

- установление обратной связи;
- оценку результативности;
- воспитательно-побуждающее воздействие;
- коммуникацию, позволяющую обмениваться информацией;
- конструирование (на основе диагноза можно проектировать личность учащихся);
- прогноз как предсказание будущего развития, интеллектуального или личностного роста, профессиональной направленности учащихся.

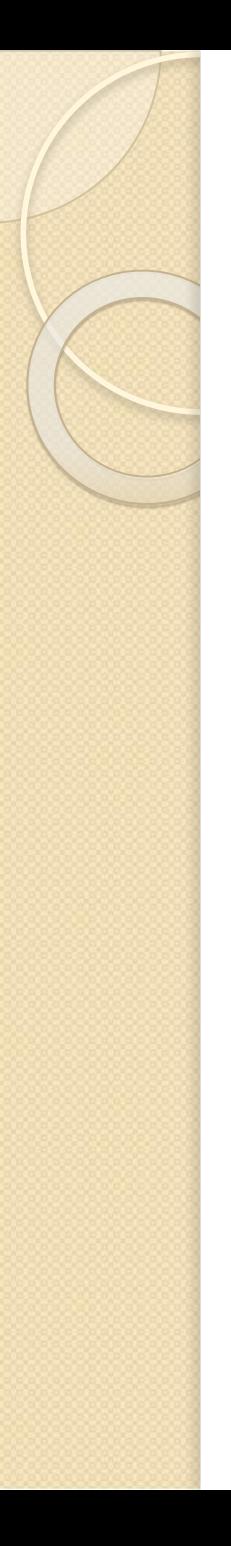

#### **Назначение t-критерия Стъюдента**

 Критерий Стъюдента направлен на оценку различий величин средних значений двух выборок, которые распределены по нормальному закону. Одним из главных достоинств критерия является широта его применения. Он может быть использован для сопоставления средних у связныхи несвязных выборок, причем выборки могут быть не равны по величине.

#### **Критические точки распределения Стъюдента.**

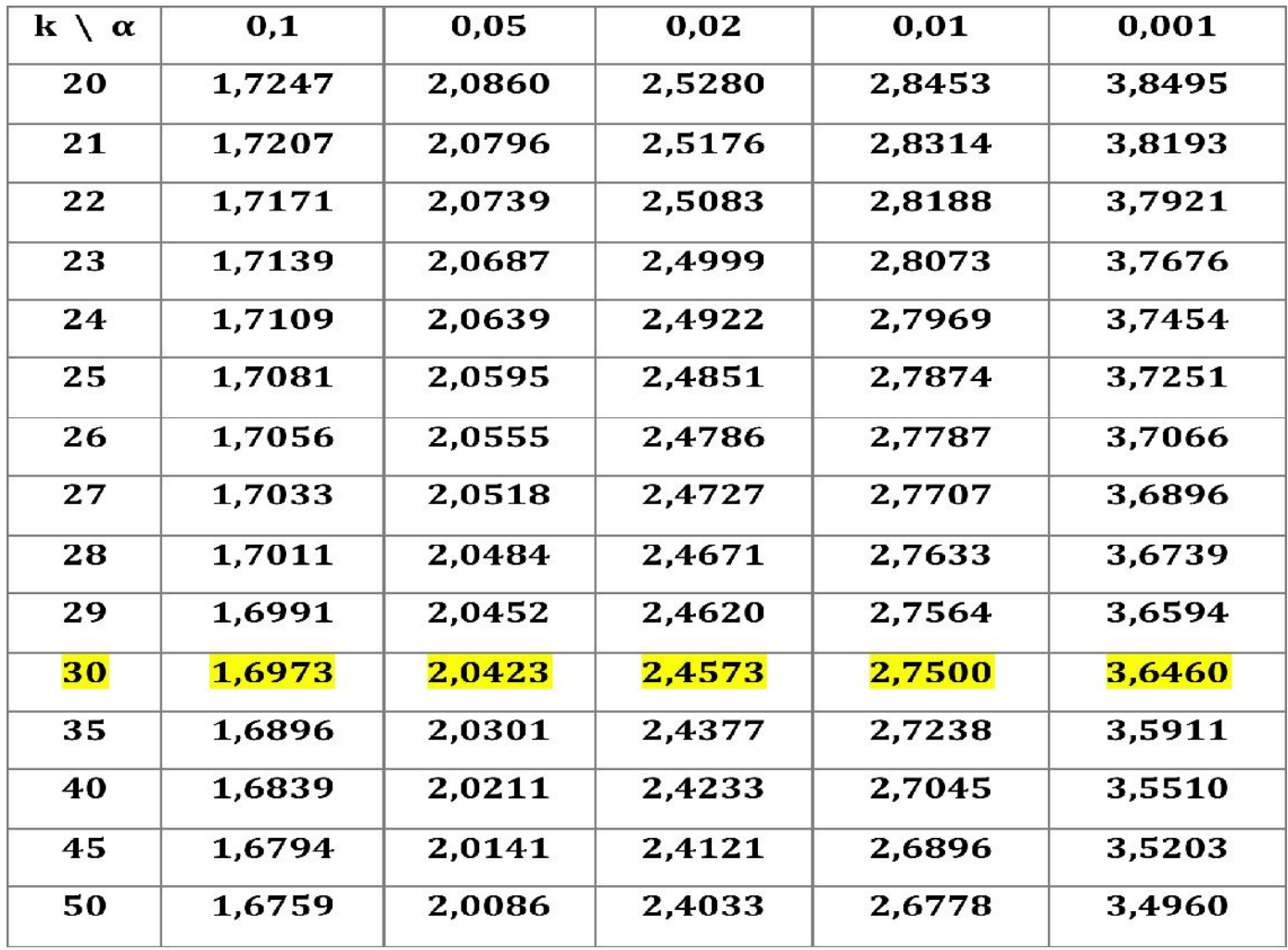

Рассчет коэффициента корреляции t - критерия Стъюдента для несвязанных выборок на этапе констатирующего эксперимента

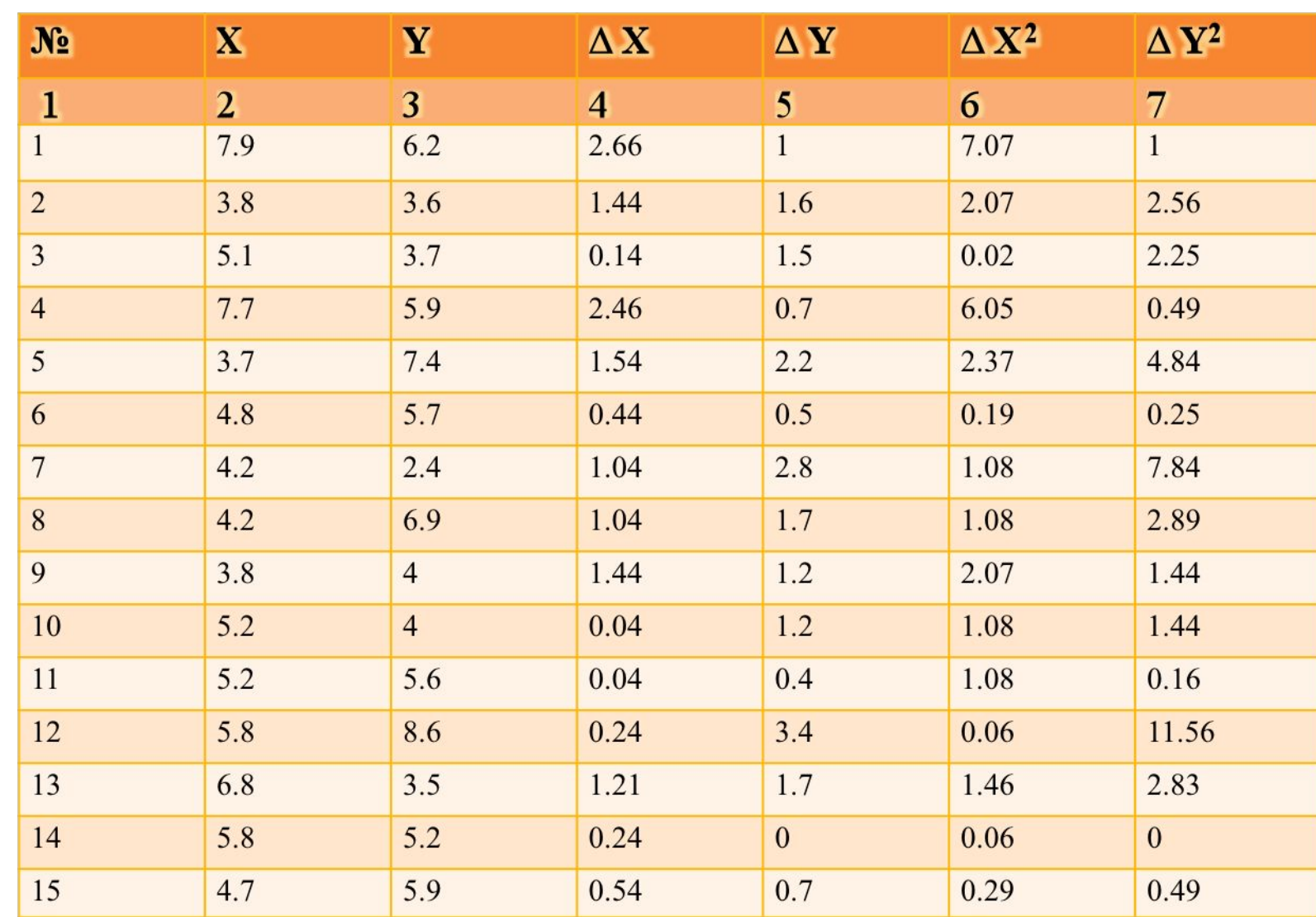

Вычислим среднее арифметическое значение для вариации ряда X по формуле: ∑ Х.  $X =$  (1); **n** где:  $\sum X_i = X_i +$ +Х  $2^{\degree}$ +…+ $X_r$ n (2) n - число испытуемых  $\sum X_i =$ 7,9+3,8+5,1+7,7+3,7+4,8+4,2+4,2+3,8+5,2 +5,2+5,8+6,8+5,8+4,7=78,6 78,6  $X = \_ = 5,24$ 

Вычислим среднее арифметическое значение для вариации ряда Y по формуле:  $\sum$  $Y =$  $(3)$ n  $\sum Y_i = Y_1 + Y_2 + ... + Y_n;$  (4) где:  $Y =$  $6, 2+3, 6+3, 7+5, 9+7, 4+5, 7+2, 4+6, 9+4+4+5, 6$  $+8,6+3,5+5,2+5,9=78$ 78  $Y =$  = 5.2 1 L

вычислим текущее значение  $\Delta$  X по формуле:

$$
\Delta X = |X_1 - X| (5) \Delta X_3 = 4, 2 - 5, 24 = 1, 04
$$
\n
$$
\Delta X_1 = 7, 9 - 5, 24 = 2, 66 \quad \Delta X_3 = 3, 8 - 5, 24 = 1, 44
$$
\n
$$
\Delta X_2 = 3, 8 - 5, 24 = 1, 44 \quad \Delta X_{10} = 5, 2 - 5, 24 = 0, 04
$$
\n
$$
\Delta X_3 = 5, 1 - 5, 24 = 0, 14 \quad \Delta X_{11} = 5, 2 - 5, 24 = 0, 04
$$
\n
$$
\Delta X_4 = 7, 7 - 5, 24 = 2, 46 \quad \Delta X_{12} = 5, 8 - 5, 24 = 0, 24
$$
\n
$$
\Delta X_5 = 3, 7 - 5, 24 = 1, 54 \quad \Delta X_{13} = 6, 8 - 5, 24 = 1, 21
$$
\n
$$
\Delta X_6 = 4, 8 - 5, 24 = 0, 44 \quad \Delta X_{14} = 5, 8 - 5, 24 = 0, 56
$$
\n
$$
\Delta X_7 = 4, 2 - 5, 24 = 1, 04 \quad \Delta X_{15} = 4, 7 - 5, 24 = 0, 54
$$
\nTonyvehhbe *{{\rm A}} = 3*

\nAnother answer in the image, we have:

\n
$$
\Delta X_1 = 4, 7 - 5, 24 = 0, 54
$$
\nTo say, we have:

\n
$$
\Delta X_2 = 4, 2 - 5, 24 = 1, 04 \quad \Delta X_3 = 4, 7 - 5, 24 = 0, 54
$$
\nTo say, we have:

\n
$$
\Delta X_3 = 4, 8 - 5, 24 = 0, 44 \quad \Delta X_4 = 5, 8 - 5, 24 = 0, 54
$$
\n
$$
\Delta X_7 = 4, 2 - 5, 24 = 1, 04 \quad \Delta X_8 = 4, 7 - 5, 24 = 0, 64
$$
\n

вычислим текущее значение  $\Delta$  Y по формуле:

$$
\Delta Y = |Y_{i} - Y| (6) \Delta Y_{8} = |6,9 - 5,2| = 1,7
$$
  
\n
$$
\Delta Y_{1} = |6,2 - 5,2| = 1 \qquad \Delta Y_{9} = |4 - 5,2| = 1,2
$$
  
\n
$$
\Delta Y_{2} = |3,6 - 5,2| = 1,6 \qquad \Delta Y_{10} = |4 - 5,2| = 1,2
$$
  
\n
$$
\Delta Y_{3} = |3,7 - 5,2| = 1,5 \qquad \Delta Y_{11} = |5,6 - 5,2| = 0,4
$$
  
\n
$$
\Delta Y_{4} = |5,9 - 5,2| = 0,7 \qquad \Delta Y_{12} = |8,6 - 5,2| = 3,4
$$
  
\n
$$
\Delta Y_{5} = |7,4 - 5,2| = 2,2 \qquad \Delta Y_{13} = |3,5 - 5,2| = 1,7
$$
  
\n
$$
\Delta Y_{6} = |5,7 - 5,2| = 0,5 \qquad \Delta Y_{14} = |5,2 - 5,2| = 0
$$
  
\n
$$
\Delta Y_{7} = |2,4 - 5,2| = 2,8 \qquad \Delta Y_{15} = |5,9 - 5,2| = 0,7
$$

Полученные данные заносим в таблицу № 1 (графа 5)

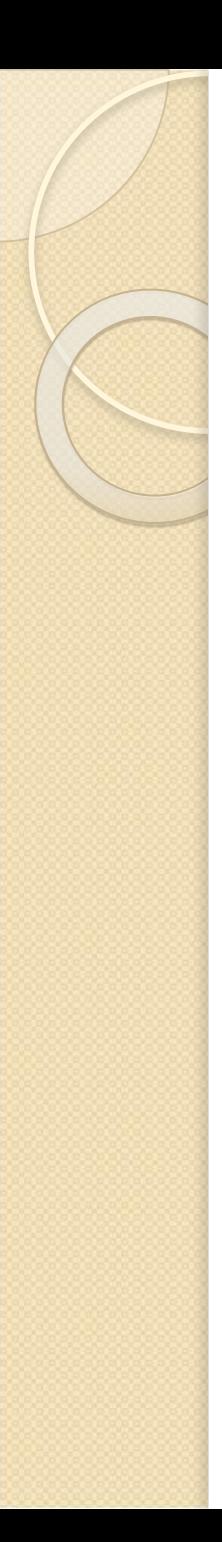

#### Возведем значение  $\Delta X_i$  в квадрат:

$$
\Delta X_{1}^{2} = 2,66^{2} = 7,07
$$
\n
$$
\Delta X_{2}^{2} = 1,44^{2} = 2,07
$$
\n
$$
\Delta X_{3}^{2} = 0,14^{2} = 0,02
$$
\n
$$
\Delta X_{4}^{2} = 2,44^{2} = 6,05
$$
\n
$$
\Delta X_{5}^{2} = 1,54^{2} = 2,37
$$
\n
$$
\Delta X_{6}^{2} = 0,44^{2} = 0,19
$$
\n
$$
\Delta X_{7}^{2} = 1,04^{2} = 1,08
$$
\nAt  $4$  and  $4$  are the same.

Полученные данные заносим в таблицу № 1 (графа 6)

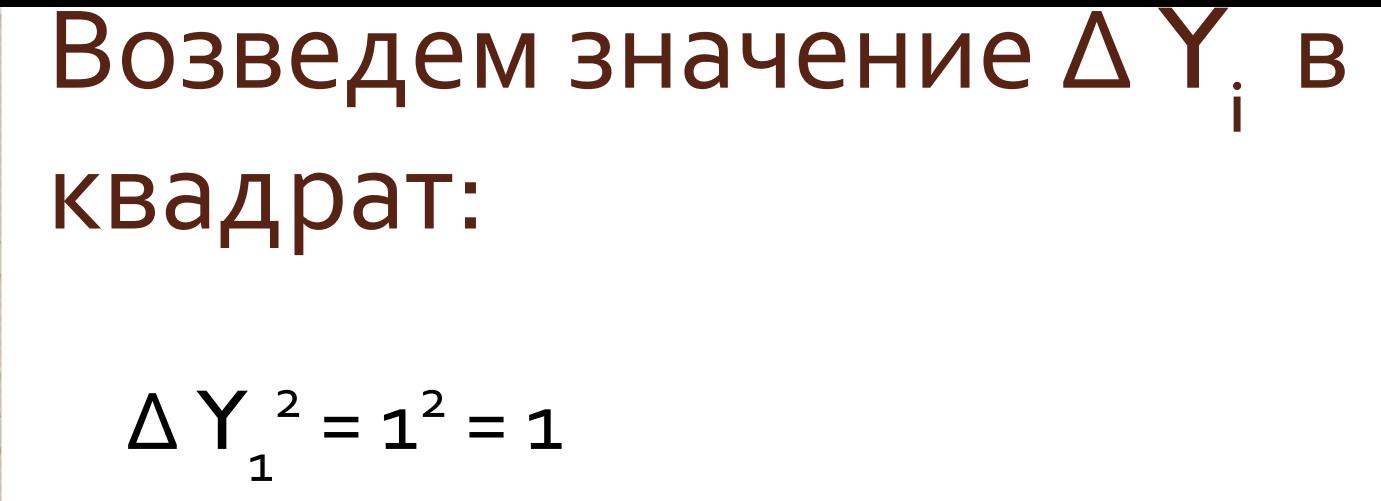

$$
\Delta Y_1^2 = 1^2 = 1
$$
\n
$$
\Delta Y_2^2 = 1, 6^2 = 22, 56
$$
\n
$$
\Delta Y_3^2 = 1, 5^2 = 2, 25
$$
\n
$$
\Delta Y_4^2 = 0, 7^2 = 0, 49
$$
\n
$$
\Delta Y_5^2 = 2, 2^2 = 4, 84
$$
\n
$$
\Delta Y_6^2 = 0, 5^2 = 0, 25
$$
\n
$$
\Delta Y_7^2 = 2, 8^2 = 7, 84 \text{ m, a.}
$$

Полученные данные заносим в таблицу № 1 (графа 7)

## Вычислим среднеквадратичное отклонение по формуле:

для значения Х  $S_x = \sqrt{\frac{\sum \Delta X^2}{i} (7)}$  $n - 1$ где:  $\sum \Delta X^2 = \Delta X_1^2 + \Delta X_2^2 + ... + \Delta X_i^2$  (8)  $\sum \Delta X^2 = 7,07+2,07+0,02+6,05+2,37+0,19+1,08$  $+1,08+2,07+1,08+1,08$  $+0,06+1,46+0,06+0,29=26,03$  $S_x = \sqrt{26,03}$ :  $(15-1) = 1,36$ 

Вычислим среднеквадратичное отклонение по формуле: для значения Ү:  $\frac{\sum \Delta Y^2}{n-1}$ ; (9)  $S_y =$ где:  $\sum \Delta Y^2 = \Delta Y_1^2 + \Delta Y_2^2 + ... + \Delta Y_i^2$  (10)<br> $\sum \Delta Y^2$  $=1,0+2,56+2,25+0,49+4,84+0,25+7,84+2,89$  $+1,44+1,44+0,16+11,56+$  $+2,89f\left(\overline{0+0,49}=40,1\right)$  $= 1,69$ 

Вычислим ошибку среднеарифметического по формуле:  $S_{\mathbf{x}}$ для значения X: m =  $(11)$  $\sqrt{n}$  $m_{\rm v} = 1,36$ : 3,87 = 0,35 для значения Y: m =  $(12)$  $m_v = 1,69:3,87$  $= 0,44$ 

L ACC TRITACINI JIVILIPIPPI TCCNUC значение t - критерия Стъюдента по формуле:  $X - Y$  $(13);$  $m_x^2 + m_y^2$  $5,24 - 5,2$  $= 0,042$  $t<sub>3</sub>$  $\sqrt{0.35^2 + 0.44^2}$ 

Оценим полученную величину эмпирического значения по таблице "Стандартные значения t критерия Стъюдента"

Вывод по результатам констатирующего эксперимента:

t  $_{\circ}$  0,042 < t  $_{\text{p=0.05}}$  2,05

Можно сделать вывод, что экспериментальная и контрольная группы на данном этапе эксперимента имеют одинаковый уровень развития памяти.

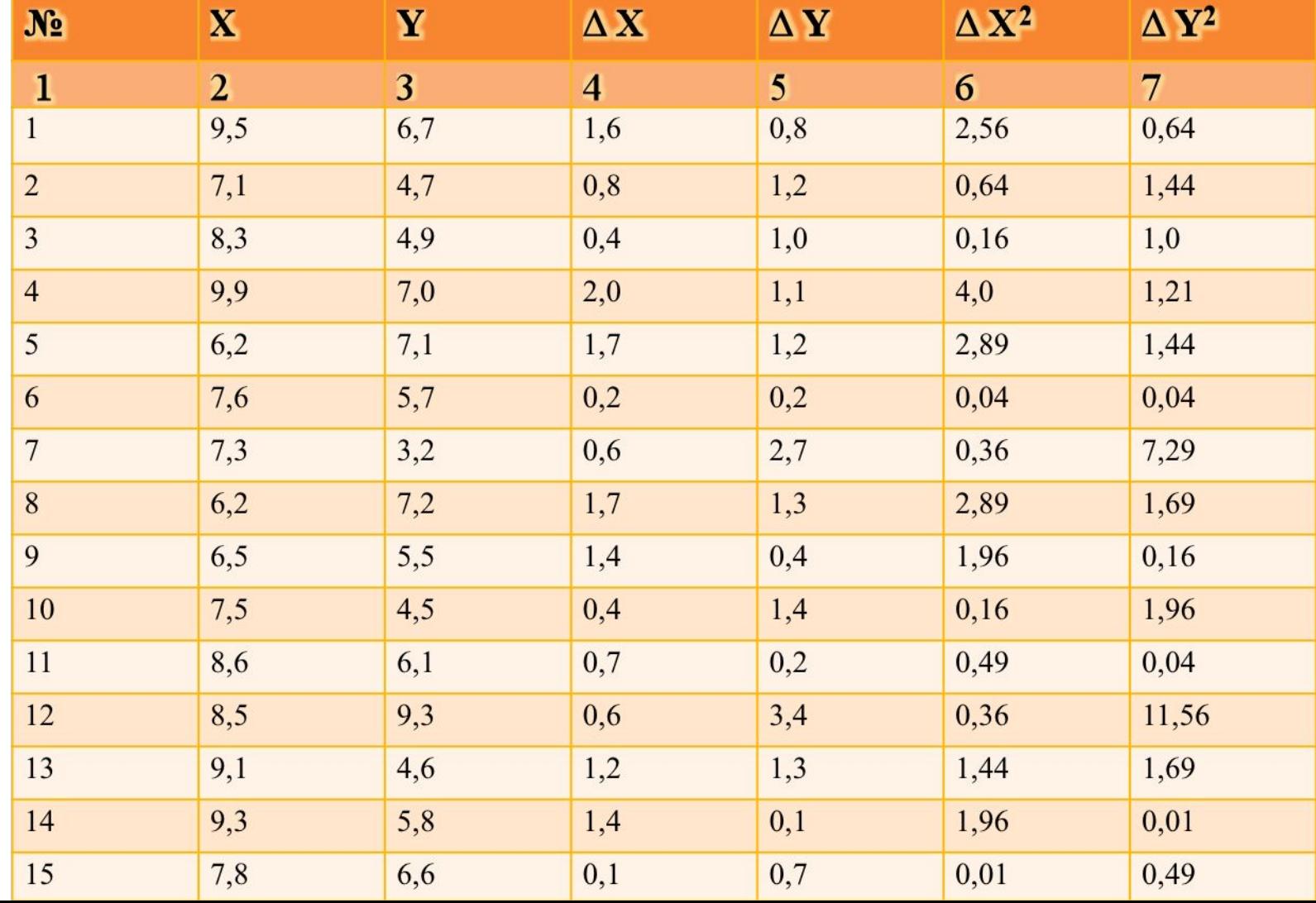

Рассчет коэффициента корреляции t критерия Стъюдента для несвязанных выборок на этапе контрольного эксперимента

## Вывод по результатам контрольного эксперимента:

$$
t_{\text{a}} 4,13 < t_{\text{p=0,001}} 3,66
$$

Можно сделать вывод, что экспериментальная и контрольная группы на данном этапе эксперимента имеют существенные различия в уровне развития памяти.

Т.е. предположение о том, что проведенный нами формирующий эксперимент (коррекционная работа) существенно повысит уровень развития памяти, подтвердилась.

Прикладные программы: Для научных исследований можно также использовать прикладные программы математического и статистического анализа типа пакетов **Statistica StatGraphics SPSS Matlab Mathematica Maple MathCAD и т.п.**

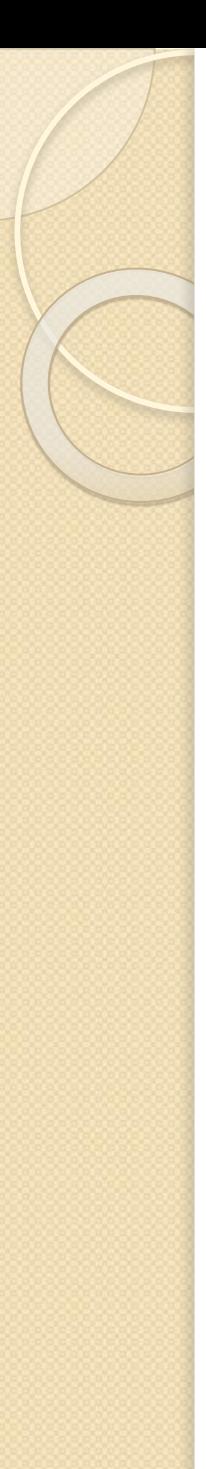

#### **Основная литература**

- Кутейников А.Н. Математические методы в психологии. Учебное пособие [Текст] / А.Н. Кутейников. – СПб.: Речь, 2008. – 172 с.
- Митина, О.В. Математические методы в психологии. Практикум. [Текст] / О.В. Митина. – М.: Аспект-Пресс, 2008. – 237 с.
- Наследов, А.Д. Математические методы психологического исследования. Анализ и интерпретация данных. Учебное пособие. [Текст] / А.Д. Наследов. – СПб.: Речь, 2004. – 392 с.
- Остапенко Р.И. Математические основы психологии [Текст]. Учебно-методическое пособие. – Воронеж.: ВГПУ, 2010. – 76 с.
- Сидоренко, Е.В. Методы математической обработки в психологии. [Текст] / Е.В. Сидоренко. – СПб.: Речь, 2006. – 350 с.
- Суходольский, Г.В. Математические методы в психологии. [Текст] / Г.В. Суходольский. – Харьков: Изд-во Гуманитарный Центр,  $2006. - 284$  c.

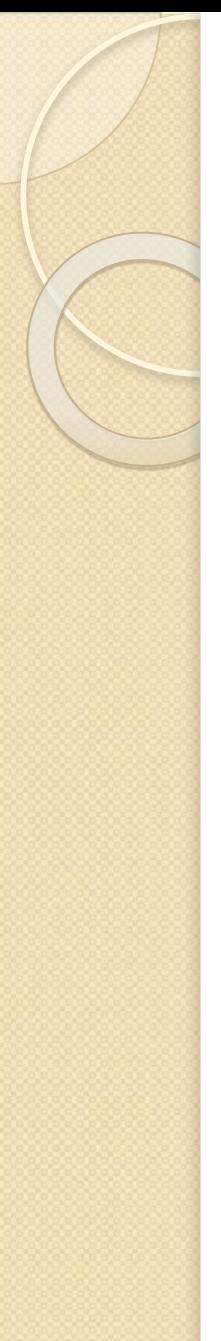

#### **Дополнительная литература**

- Дружинин, В.Н. Экспериментальная психология: Учебник для вузов [Текст] / В.Н. Дружинин. – 2-е изд., доп. – СПб.: Питер, 2003. – 319 с.
- Загвязинский, В.И., Атаханов, Р. Методология и методы психологопедагогического исследования. [Текст] / В.И. Загвязинский, Р. Атаханов. – М.: Изд. центр "Академия", 2001. – 208 с.
- Образцов, П.И. Психолого-педагогическое исследование: методология, методы, методика. [Текст] / П.И. Образцов. – Орел,  $2003. - 295$  c.
- Суходольский, Г.В. Математическая психология [Текст] / Г.В. Суходольский. – Харьков.: Изд-во Гуманитарный центр, 2006. – 360 с.
- Солсо, Р.Л. Экспериментальная психология [Текст] / Роберт Солсо, Кимберли Маклин. – 8-е изд. Доп., перераб. – СПб.: ПРАЙМ-ЕВРОЗНАК, 2006. – 480 с.
- SPSS для Windows. Руководство пользователя SPSS, Книга 1. М.: Статистические системы и сервис. 1995.

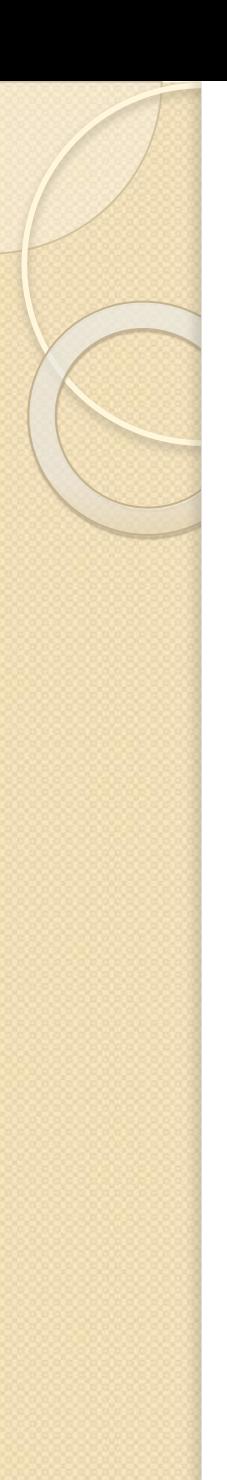

# **Интернет-ресурсы:**  www.statsoft.ru www.spss.ru http://psyfactor.org/lybr10.htm http://www.koob.ru/ostapenko\_r/mathem\_ psych

# СПАСИБО **3A** ВНИМАНИЕ